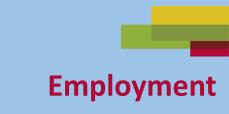

## Email Skills-Outlook Part One

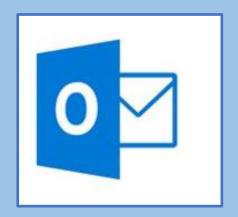

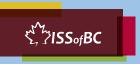

## Lesson Objectives-Part One

- A. Check your Inbox for New Mail
- B. Write and Send an Email to One Person

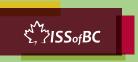

#### **Lesson-Part One-A**

#### Check your Inbox for New Mail

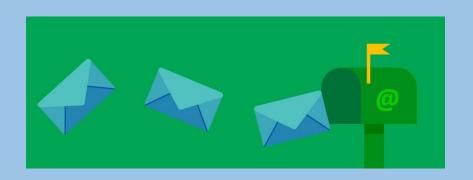

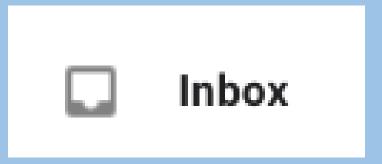

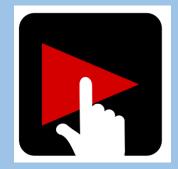

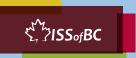

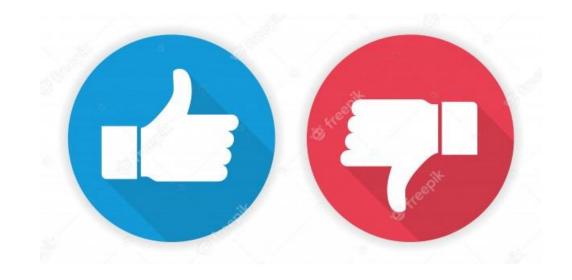

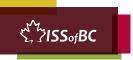

#### **Practice-Part One-A**

#### Check your Inbox for New Mail

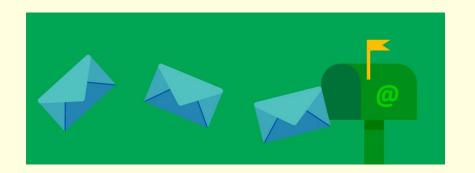

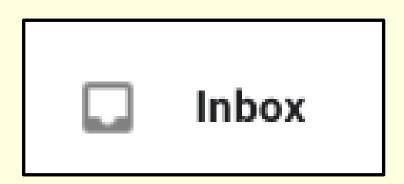

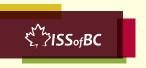

#### **Lesson-Part One-B**

#### Write and Send an Email to One Person

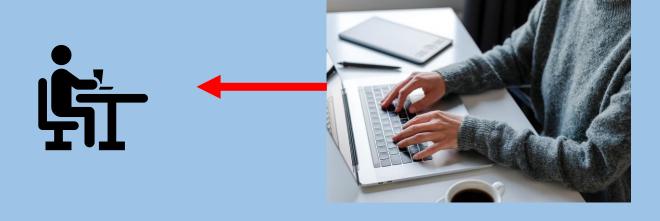

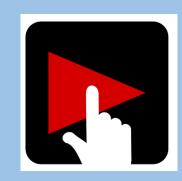

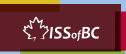

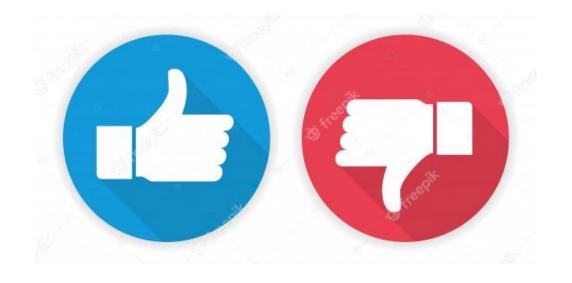

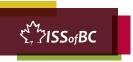

#### **Practice-Part One B**

Write and Send an Email to One Person

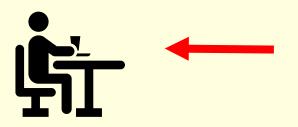

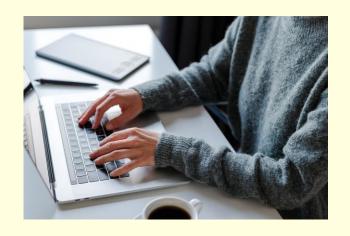

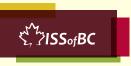

#### **Lesson Objectives – Part Two**

Write and Send an Email to More than One Person

Part A: Use "To"

Part B: Use "Cc"

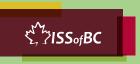

#### **Lesson-Part Two-A**

Write and Send an Email to More than One Person: Use "To"

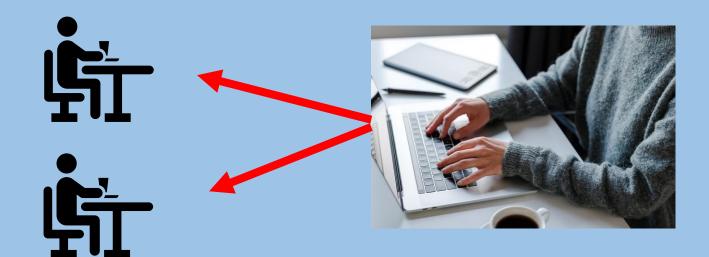

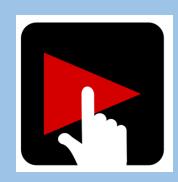

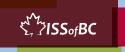

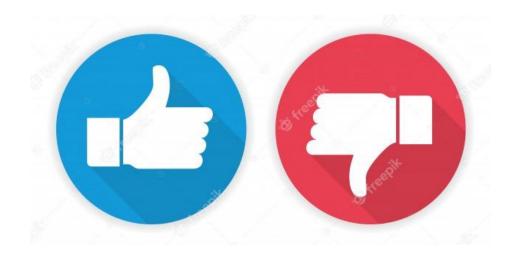

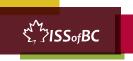

#### **Practice-Part Two-A**

Write and Send an Email to More than One Person Use "To"

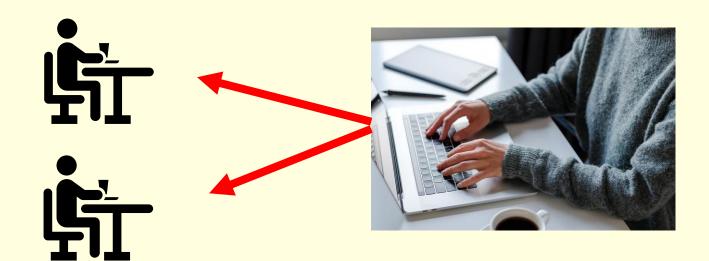

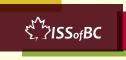

#### **Lesson-Part Two-B**

Write and Send an Email to More than One Person: Use "Cc"

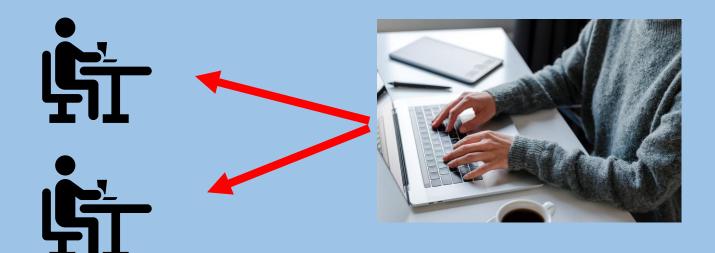

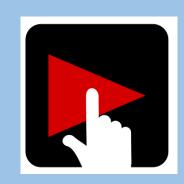

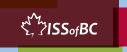

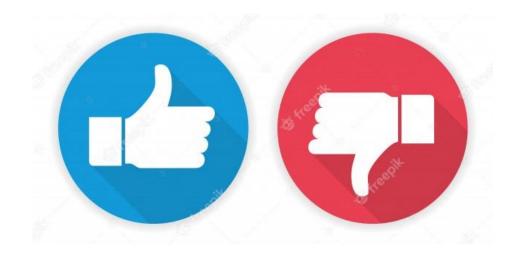

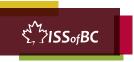

#### **Practice-Part Two-B**

Write and Send an email to More than One Person Use "Cc"

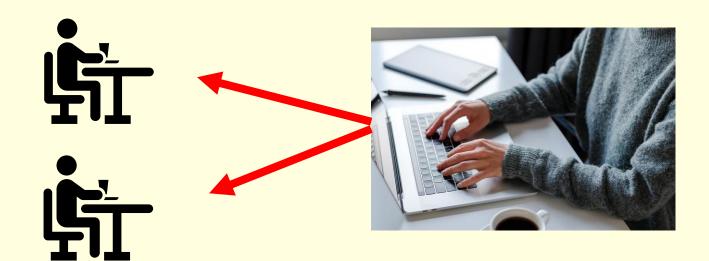

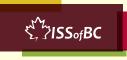

## Lesson Objectives-Part Three

Reply to an Email

Part A: Reply

Part B: Reply All

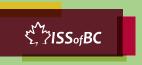

#### **Lesson-Part Three-A**

Reply to an Email Use "Reply"

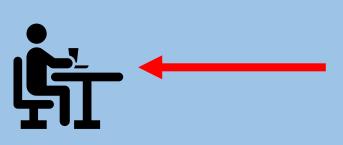

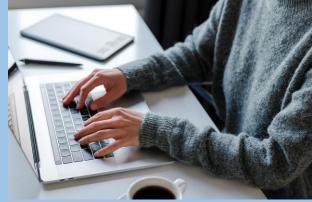

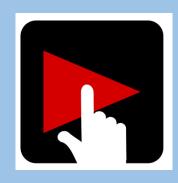

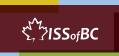

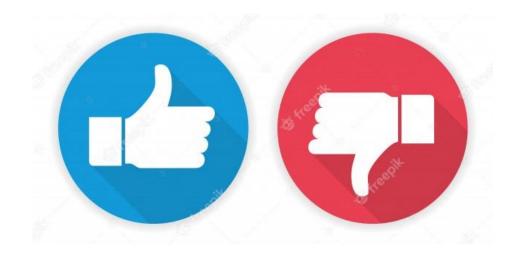

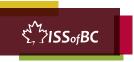

#### **Practice-Part Three-A**

Reply to an Email Use "Reply"

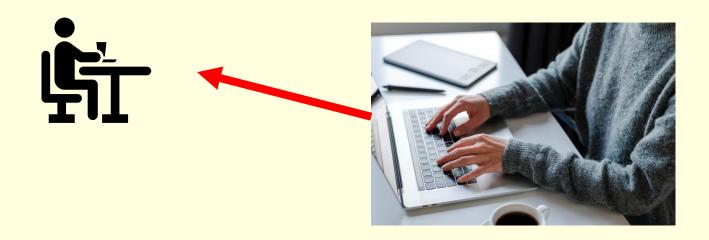

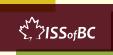

#### **Lesson-Part Three-B**

Reply to an Email Use "Reply All"

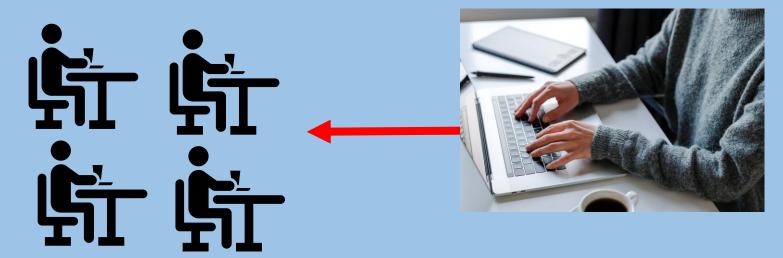

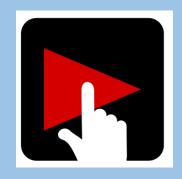

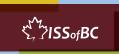

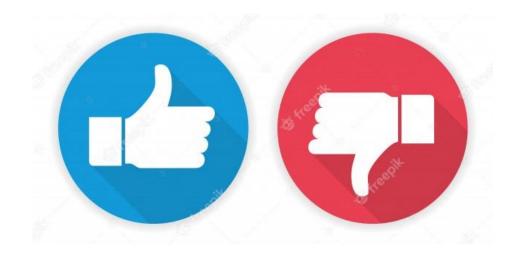

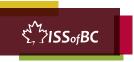

#### **Practice-Part Three-B**

Reply to an Email Use "Reply All"

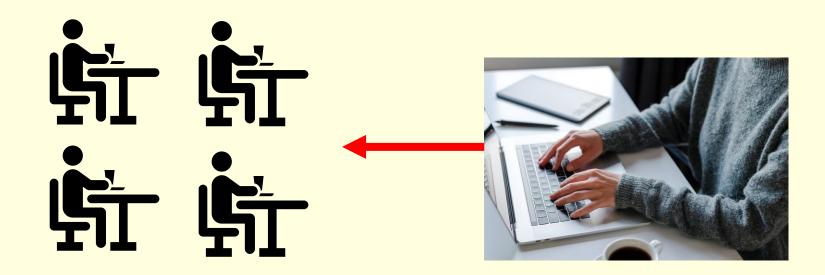

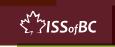

## Lesson Objectives-Part Four

Use "Forward"

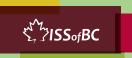

#### **Lesson-Part Four**

Use "Forward"

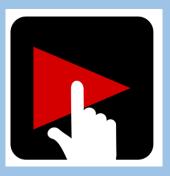

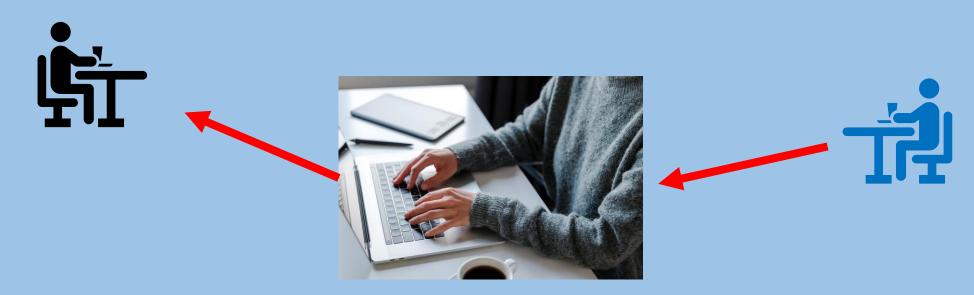

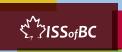

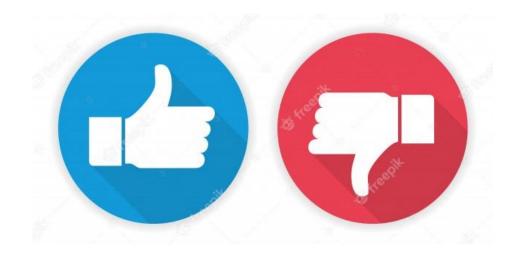

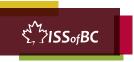

#### **Practice-Part Four**

Use "Forward"

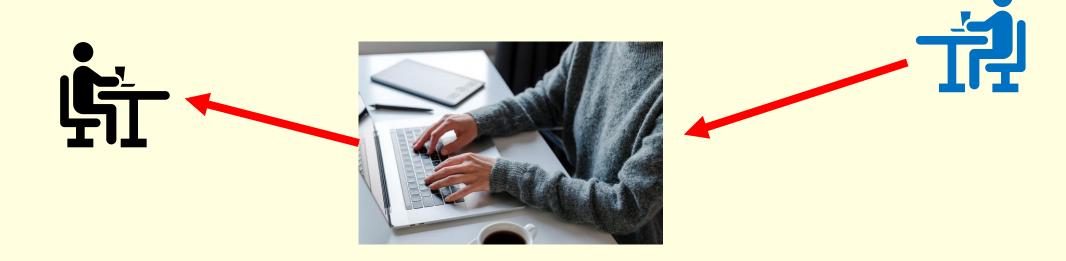

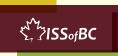

#### **Practice Between Sessions**

- What did you learn/practice today?
- When are you going to practice?
- Practice Plan

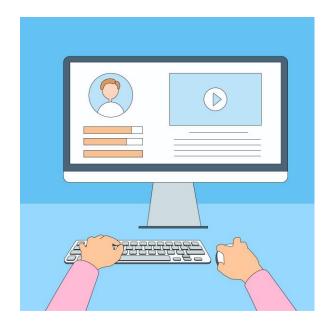

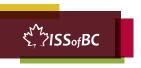

# Confirm Next Session and Support

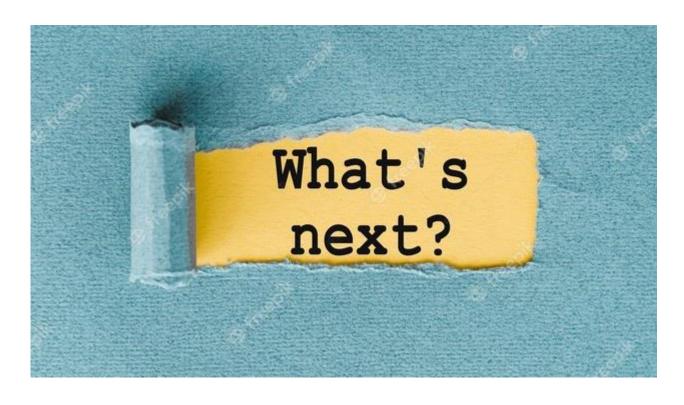

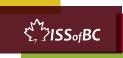

# See you! Keep Practicing

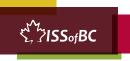